# **Einstiegsseite**

**Kommunikation** nach Wichtigkeit fragen **Wortfeld** –

**Grammatik** –

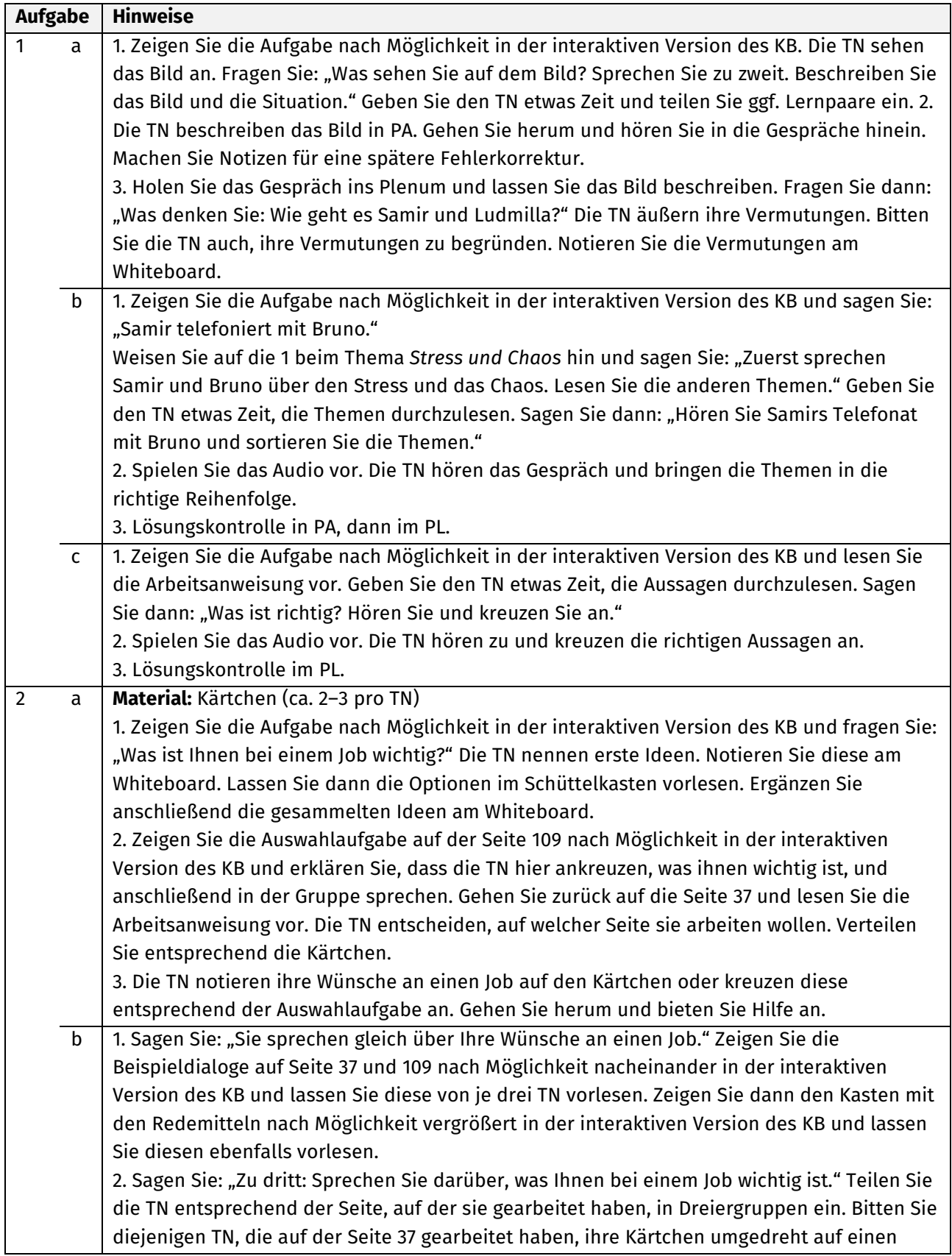

Stapel zu legen. Erinnern Sie noch einmal alle TN daran, die Redemittel in ihren Gesprächen zu gebrauchen. Sagen Sie: "Sprechen Sie jetzt in Ihren Gruppen." 3. Die TN sprechen in GA. Gehen Sie herum und hören Sie in die Gespräche hinein.

#### **A: Suchen Sie nach neuen Herausforderungen?**

**Kommunikation** den Grund für die Bewerbung nennen; Qualifikationen und Berufserfahrung nennen; persönliche Fähigkeiten nennen; die eigenen Vorstellungen äußern

#### **Wortfeld** bei der Arbeit

**Grammatik** Adjektive: Partizip Präsens als Adjektiv mit definitem und indefinitem Artikel

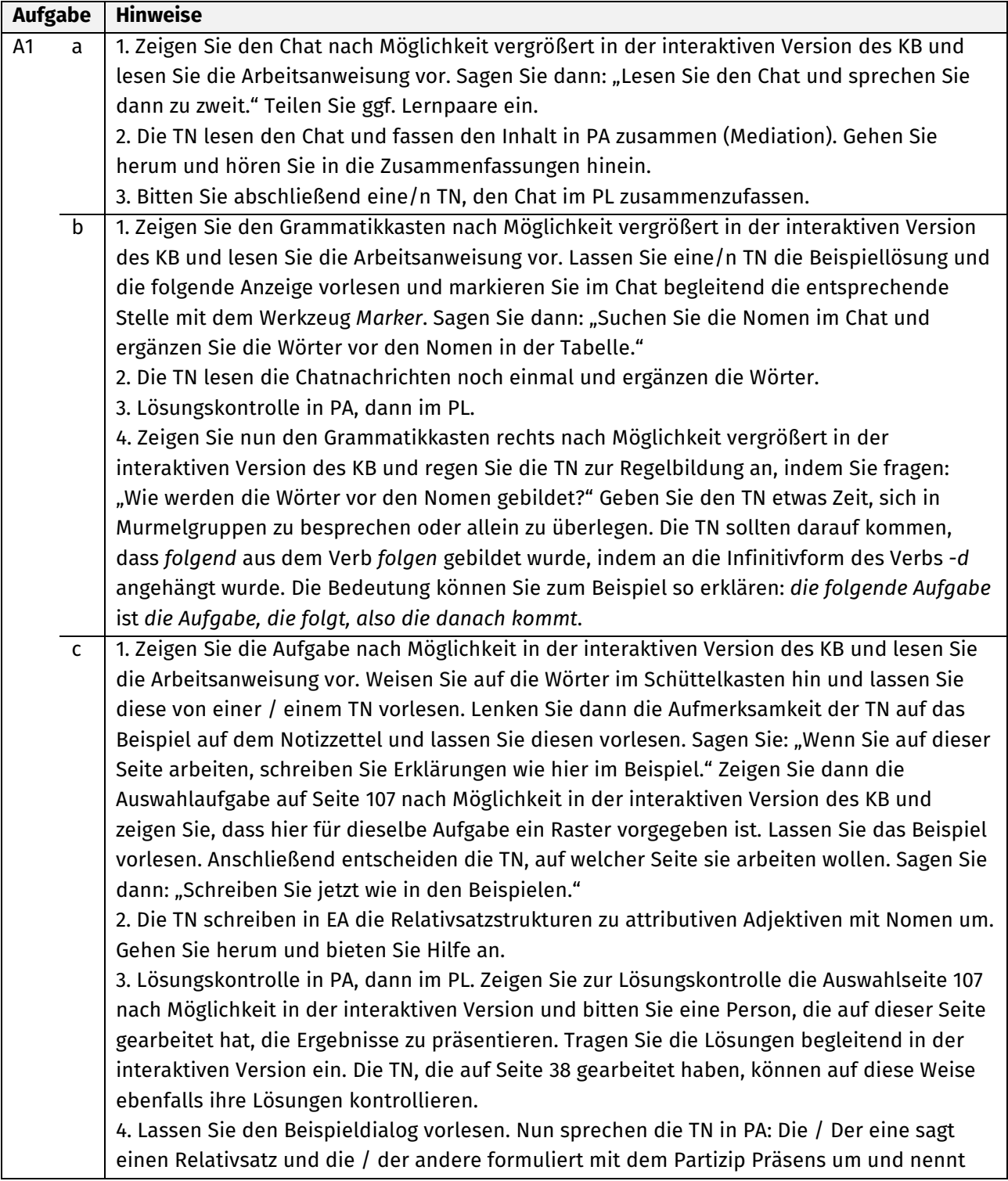

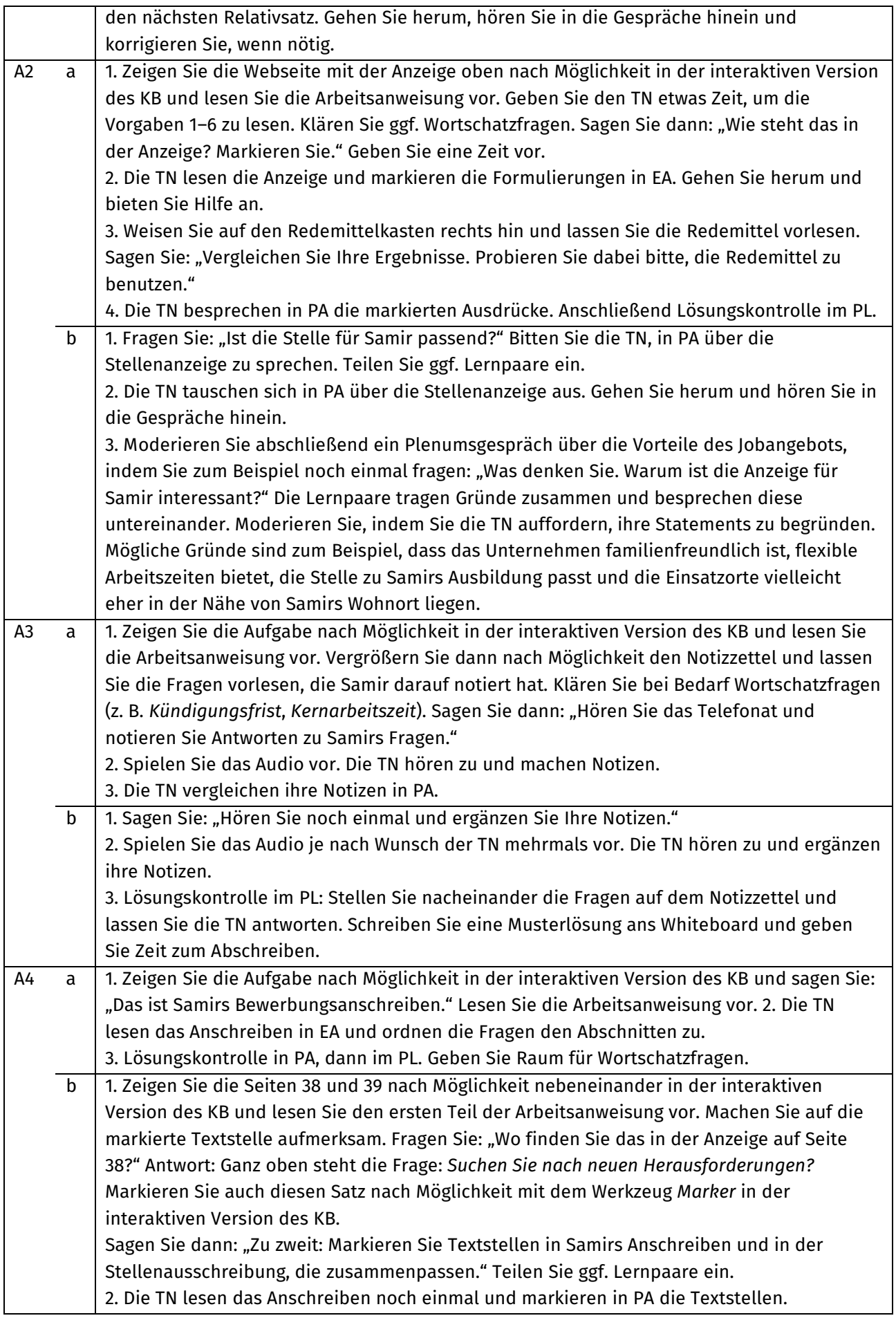

.................................

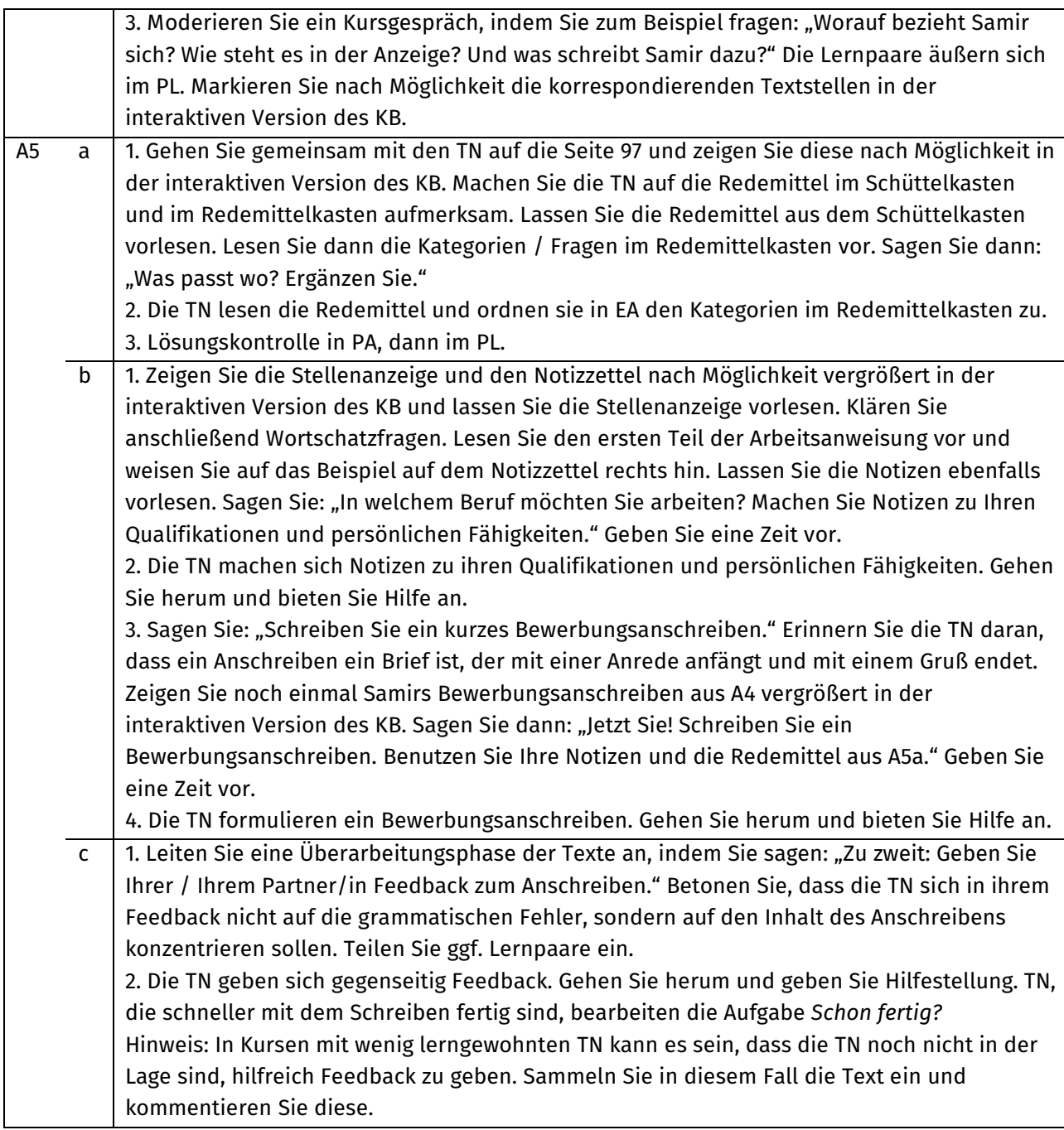

## **B: Verstehen Sie, was ich sagen will?**

**Kommunikation** nachfragen, ob man verstanden wurde; zur Sicherheit nachfragen; ausdrücken, dass man ein Wort nicht kennt oder vergessen hat; Wörter erklären

**Wortfeld** bei der Arbeit

**Grammatik** Nomen: Partizip Präsens und Partizip Perfekt als Nomen mit definitem und indefinitem Artikel

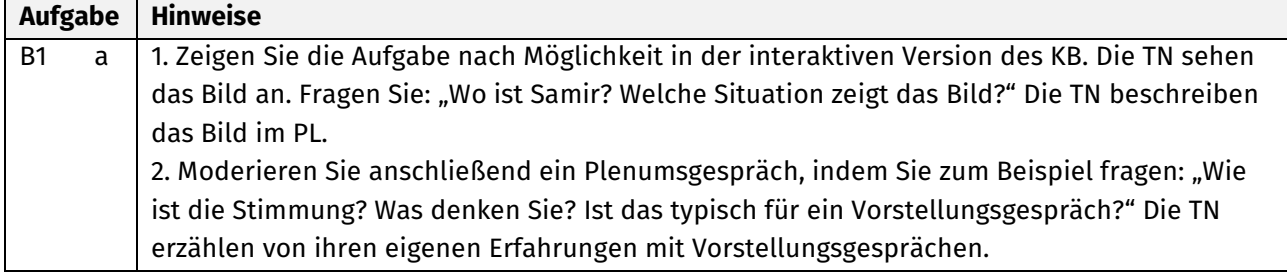

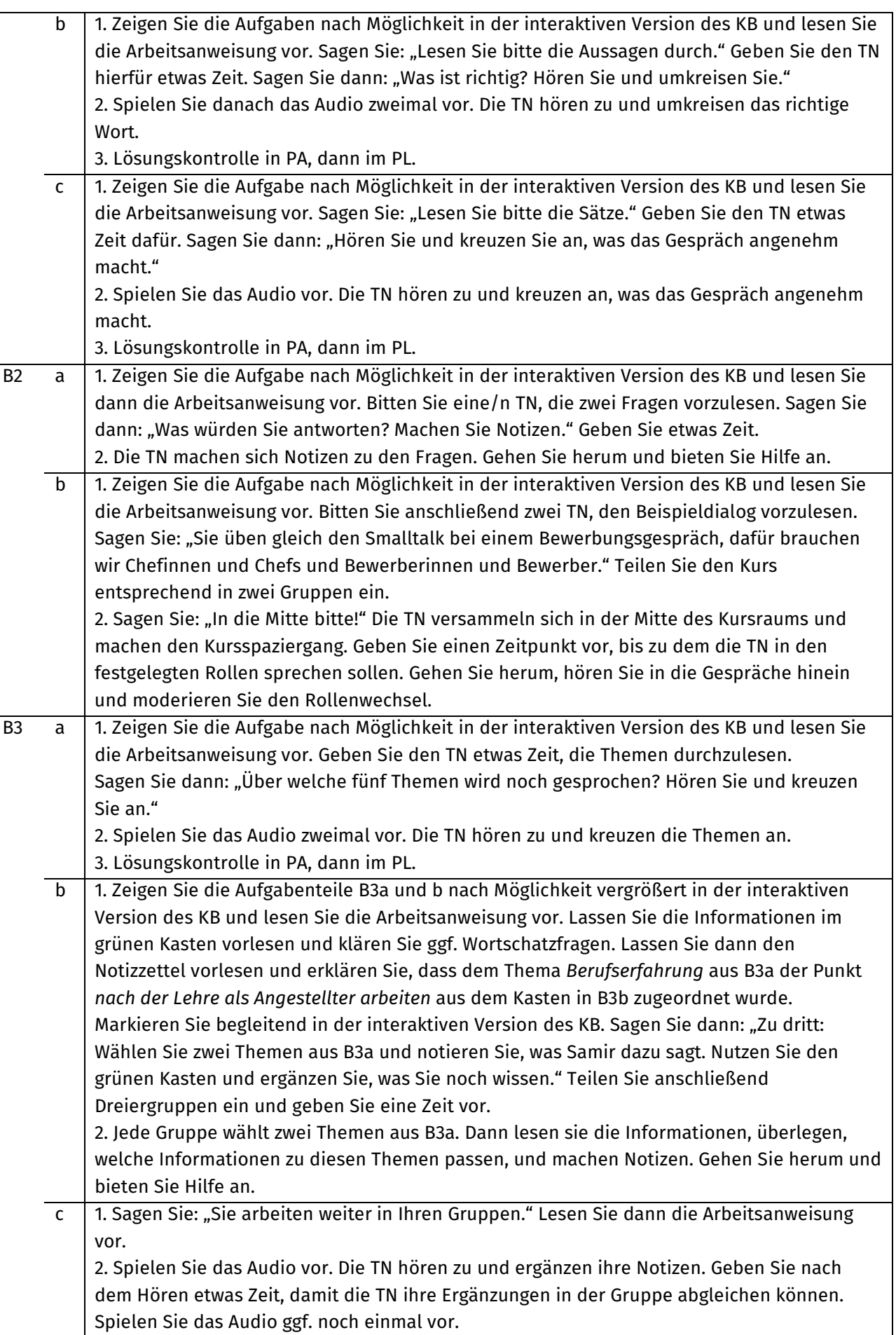

 $\overline{\phantom{a}}$ 

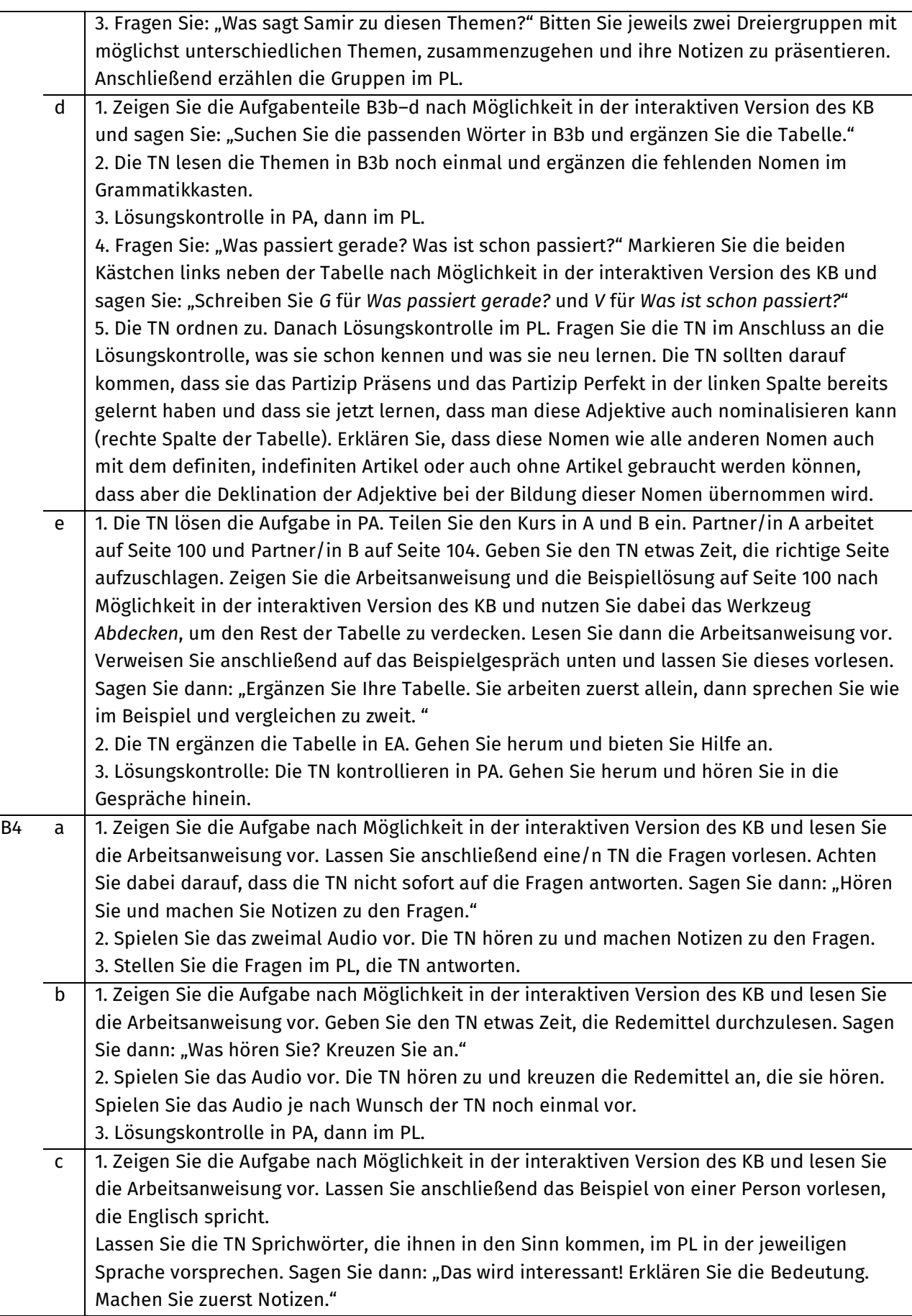

2. Die TN schreiben das Sprichwort, das sie erklären wollen, in der jeweiligen Sprache auf und machen anschließend Notizen, wie sie es auf Deutsch erklären wollen. Gehen Sie herum und bieten Sie Hilfe an.

3. Die TN erklären ihre Redewendungen je nach Kursgröße in größeren Gruppen oder im PL. Sollten die TN ihre Sprichwörter zunächst in Gruppen präsentieren, fragen Sie anschließend im PL nach, welches Sprichwort den anderen Gruppenmitgliedern im Gedächtnis geblieben ist. Die TN berichten (Mediation). Fragen Sie auch nach, ob es Sprichwörter gibt, die die TN aus ihren Sprachen so ähnlich kennen (interkulturelles Lernen).

## **C: Samir Spezial**

**Kommunikation** eine Kündigung schreiben **Wortfeld** bei der Arbeit

#### **Grammatik** –

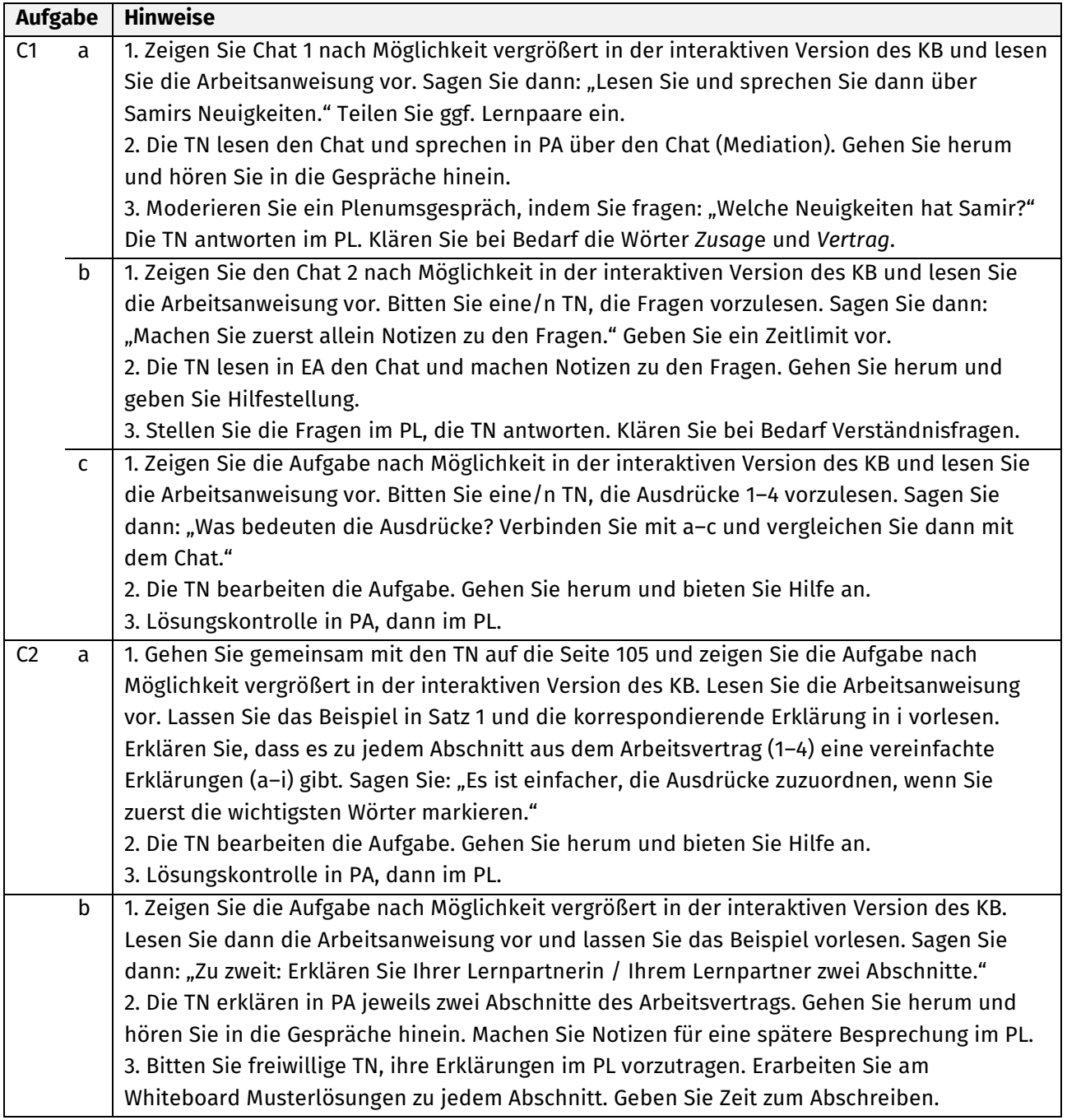

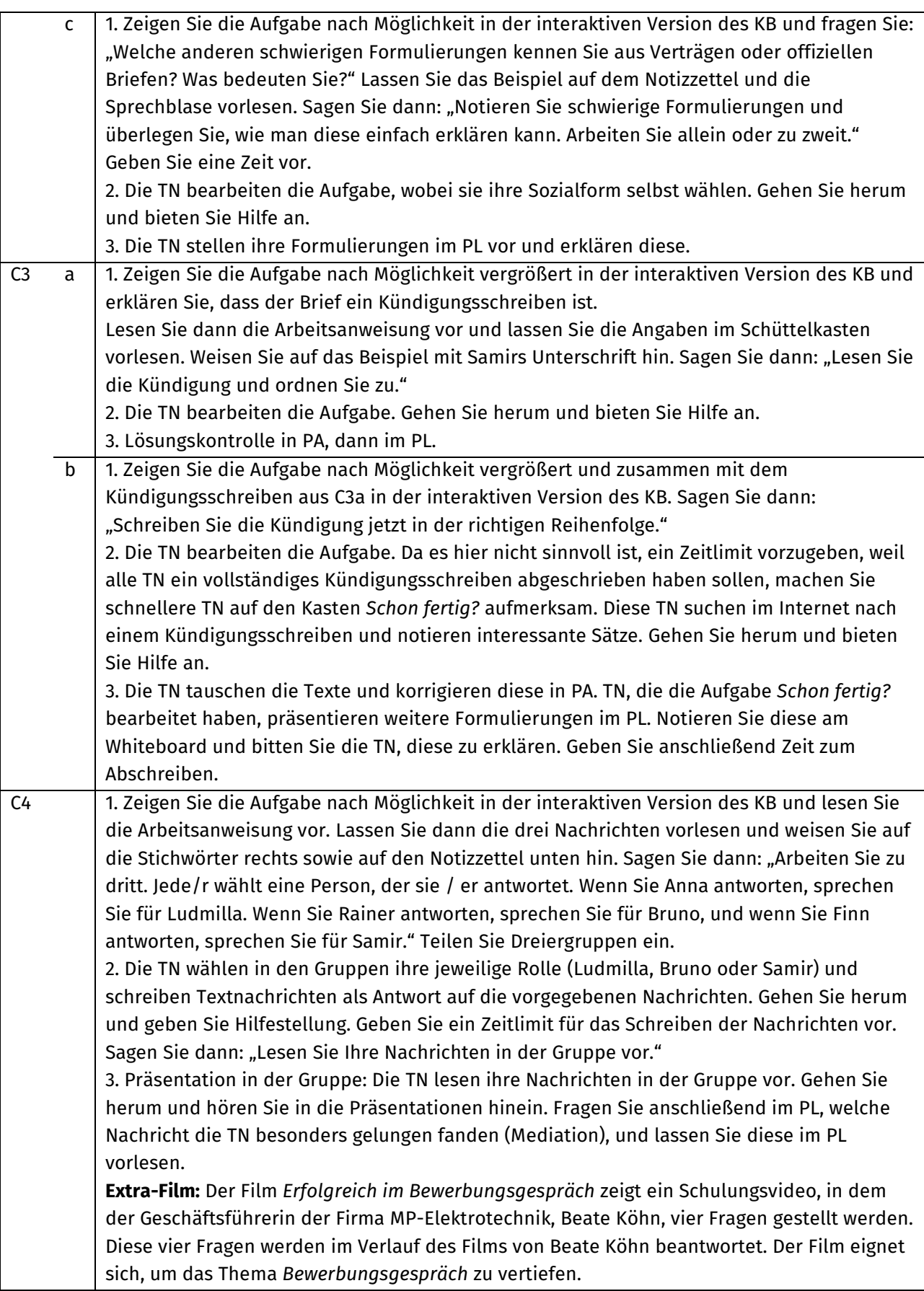

#### **Miteinander zum DTZ**

**Prüfungsaufgabe** Hören, Teil 4

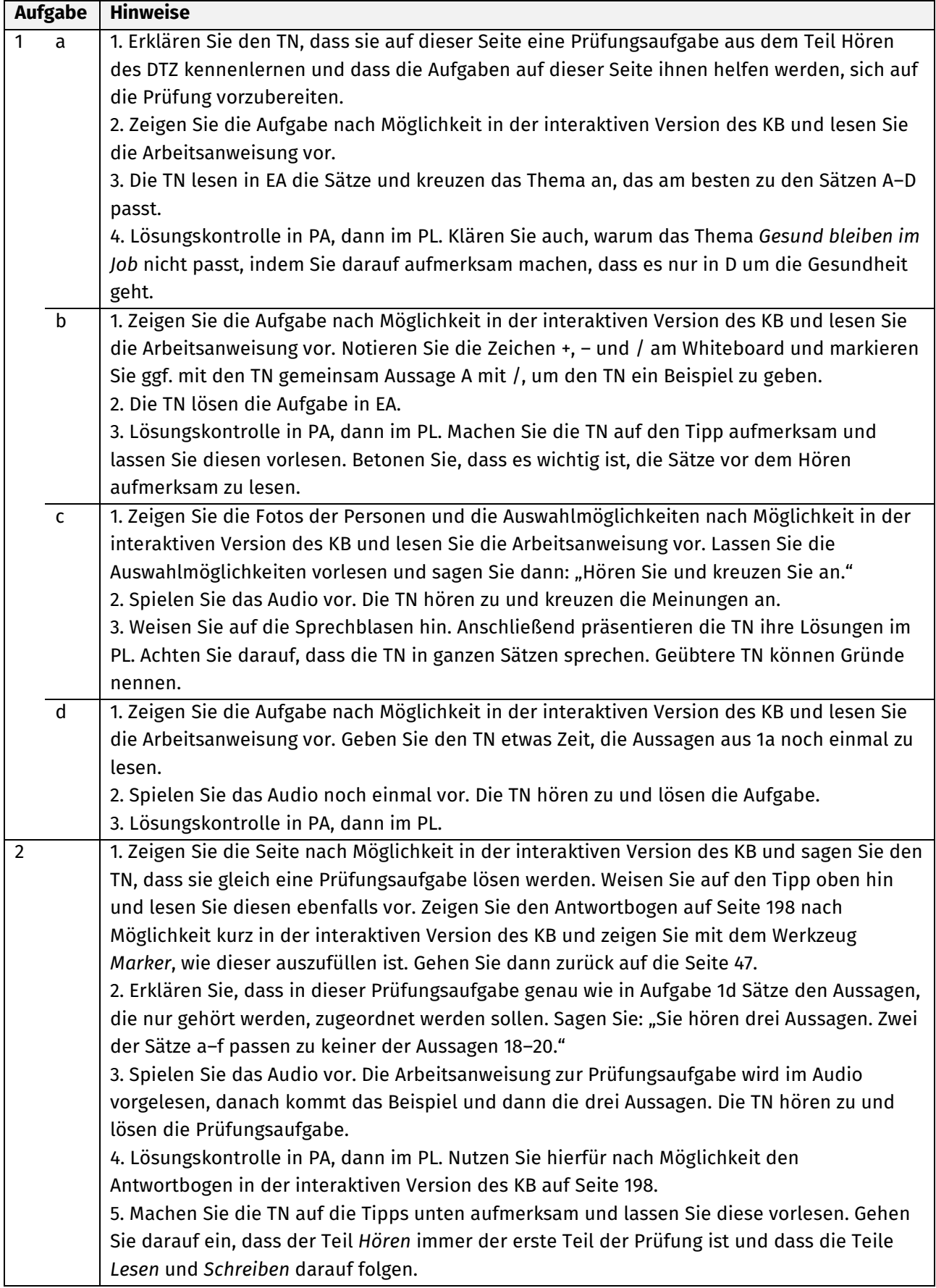

L

#### **Miteinander wiederholen**

 $\mathbf{r}$ 

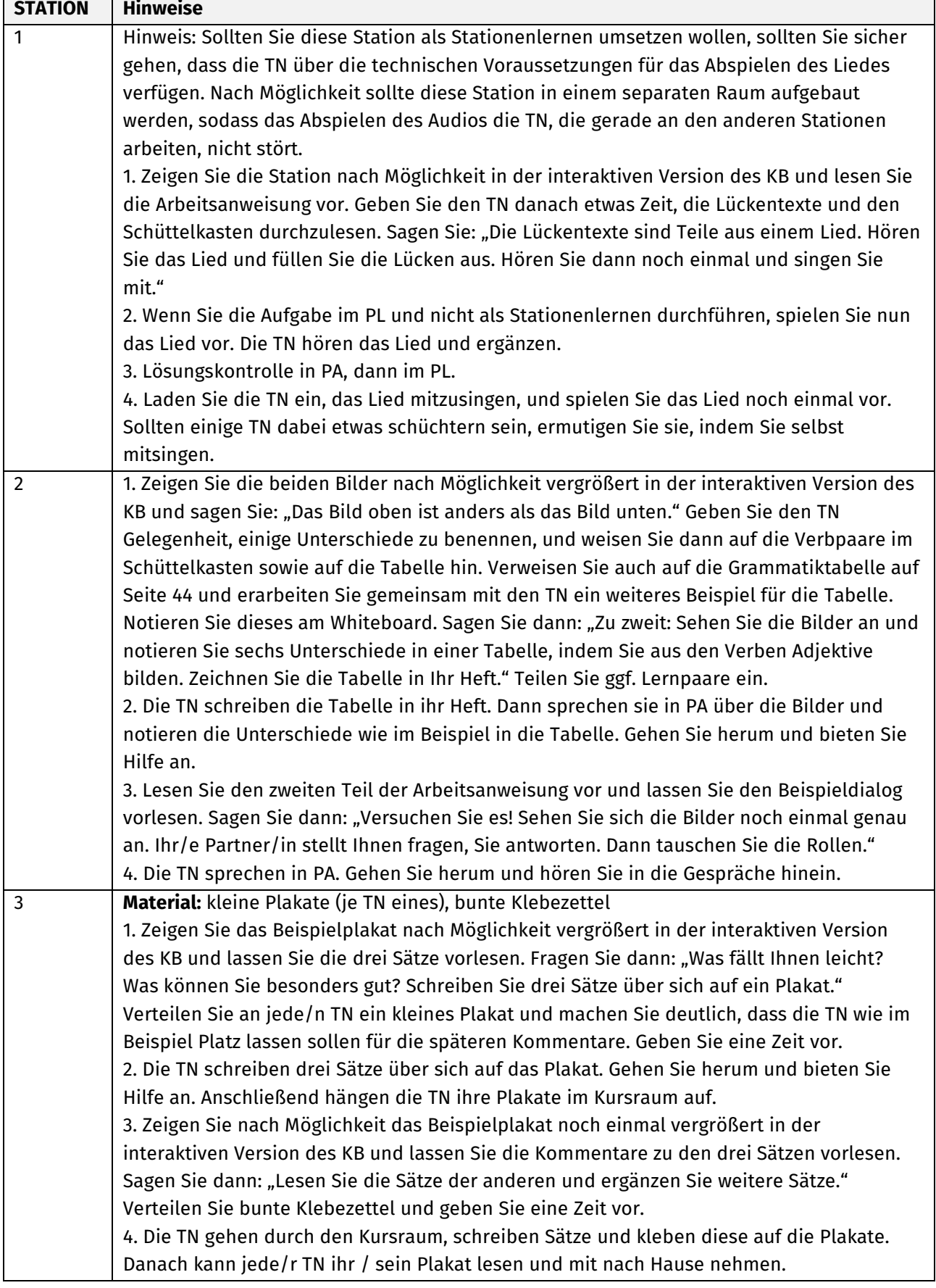